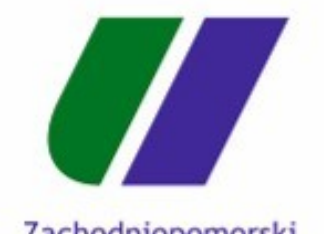

Zachodniopomorski Uniwersytet Technologiczny w Szczecinie

# **EndNote**

Pobieranie cytowań z Google Scholar

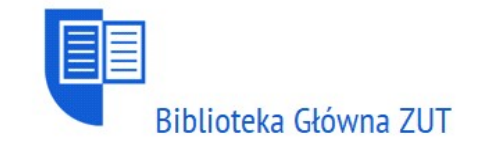

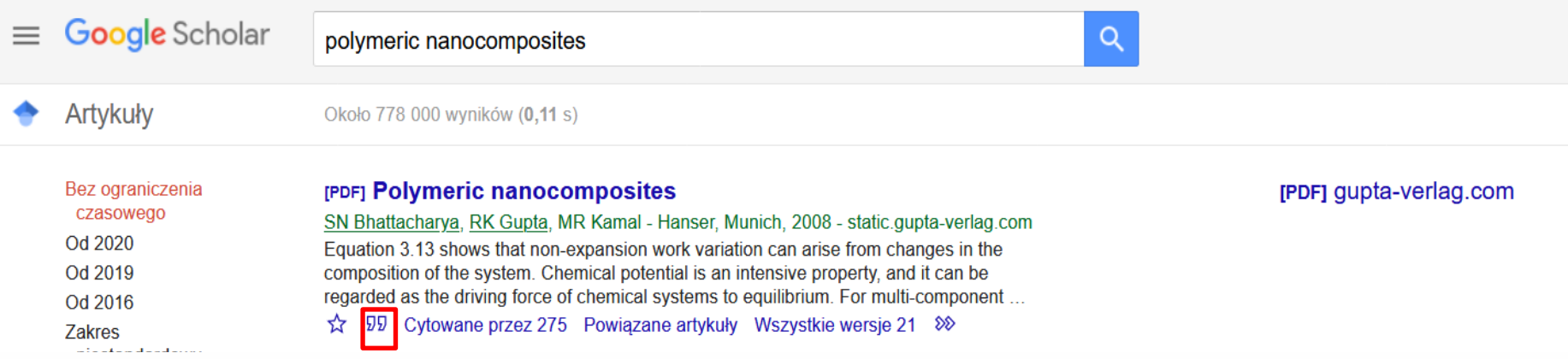

Publikacja, którą chcemy zacytować

## Wybieramy ikonkę **Cytuj**

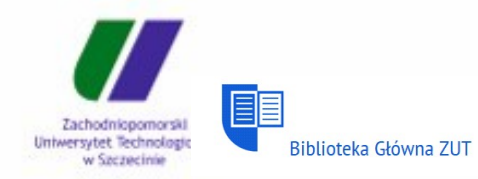

#### [PDF] Polymeric nanocomposites

SN Bhattacharya, RK Gupta, MR Kamal - Hanser, Munich, 2008 - static.gupta-verlag.com Equation 3.13 shows that non-expansion work variation can arise from changes in the composition of the system. Chemical potential is an intensive property, and it can be regarded as the driving force of chemical systems to equilibrium. For multi-component .. ☆ 99 Cytowane przez 275 Powiązane artykuły Wszystkie wersje 21  $\gg$ 

#### **Polymeric nanocomposites for automotive applications**

JM Garces, DJ Moll, J Bicerano, R Fibiger... - Advanced ..., 2000 - Wiley Online Library New nanocomposites are currently being developed that have real industrial potentialloading a **polymer** with a small (ca. 5%) amount of inorganic nanoparticles (the Figure shows a polypropylene-clay hybrid composite) is expected to give rise to significant.

ST 99 Cytowane przez 410 Powiązane artykuły Wszystkie wersje 3 Web of Science: 276

#### [KSIĄŻKA] Clay-containing polymeric nanocomposites

#### LA Utracki - 2004 - books.google.com

During the last few years terms like nanomaterials, nanocomposites and nanosystems I become fashionable. It seems that anything with'nano'attached to it has nearly a magical effect-not so much on performance as on expectations. There is an extensive worldwide ☆ 59 Cytowane przez 727 Powiązane artykuły Wszystkie wersje 5  $\gg$ 

Synthetic, layered nanoparticles for polymeric nanocomposites (P LA Utracki, M Sepehr... - Polymers for advanced ..., 2007 - Wiley Online Library This review discusses preparation and use of the synthetic layered nanoparticles in polyi matrices, ie, in the **polymeric nanocomposites** (PNCs). Several types of synthetic or se synthetic layered materials are considered, namely the phyllosilicates (clays), silicic acid ☆ 57 Cytowane przez 432 Powiązane artykuły Wszystkie wersje 3 Web of Scien

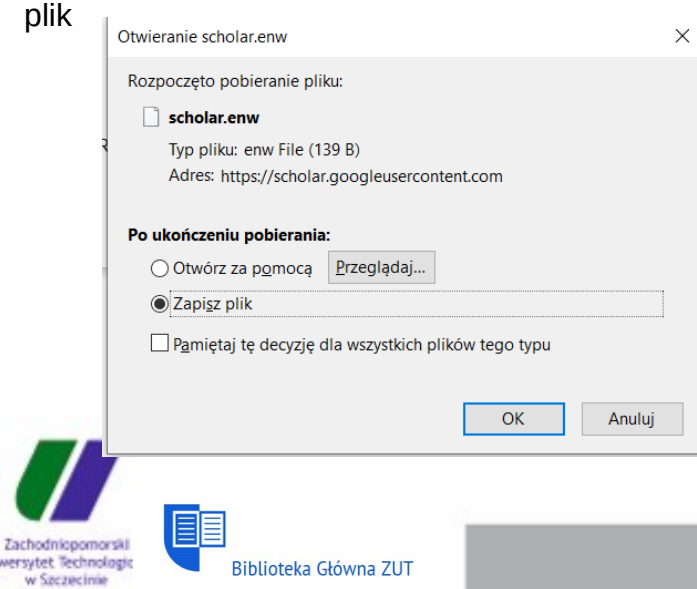

[PDF] qupta-verlag.com

[PDF] wiley.com

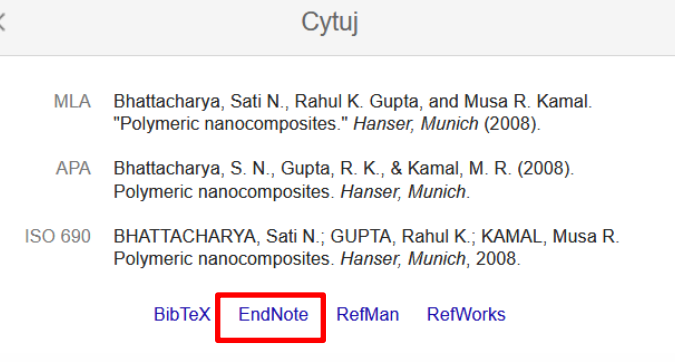

## W przeglądarce **Mozilla Firefox** zapisujemy Wybieramy opcję **EndNote**

scholar (1).enw

W przeglądarkach **Gogle Chrome** i **Microsoft Edge** plik zapisywany jest automatycznie

scholar (2).enw

Otwórz plik

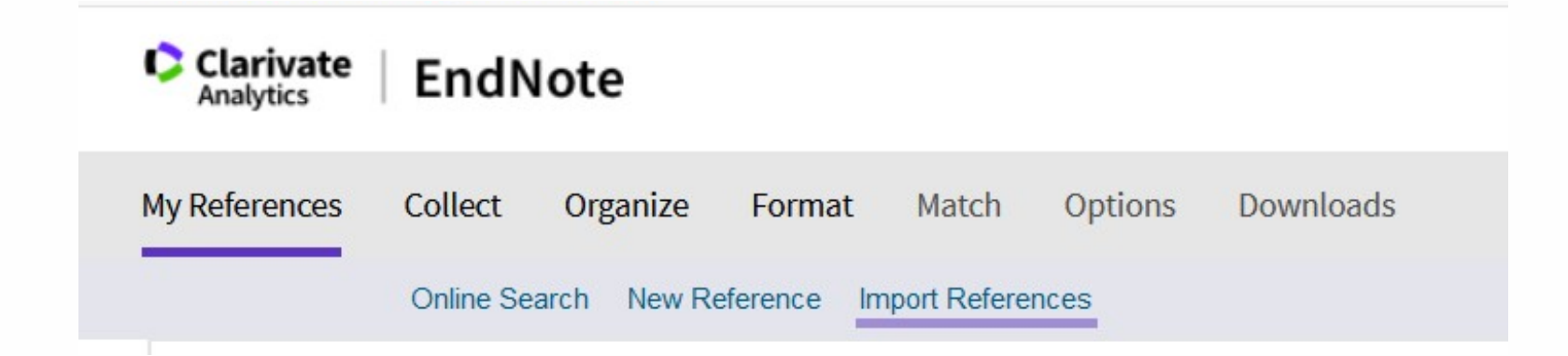

Następnie przechodzimy do programu EndNote: **Collect > Import References**

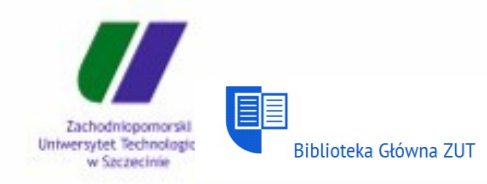

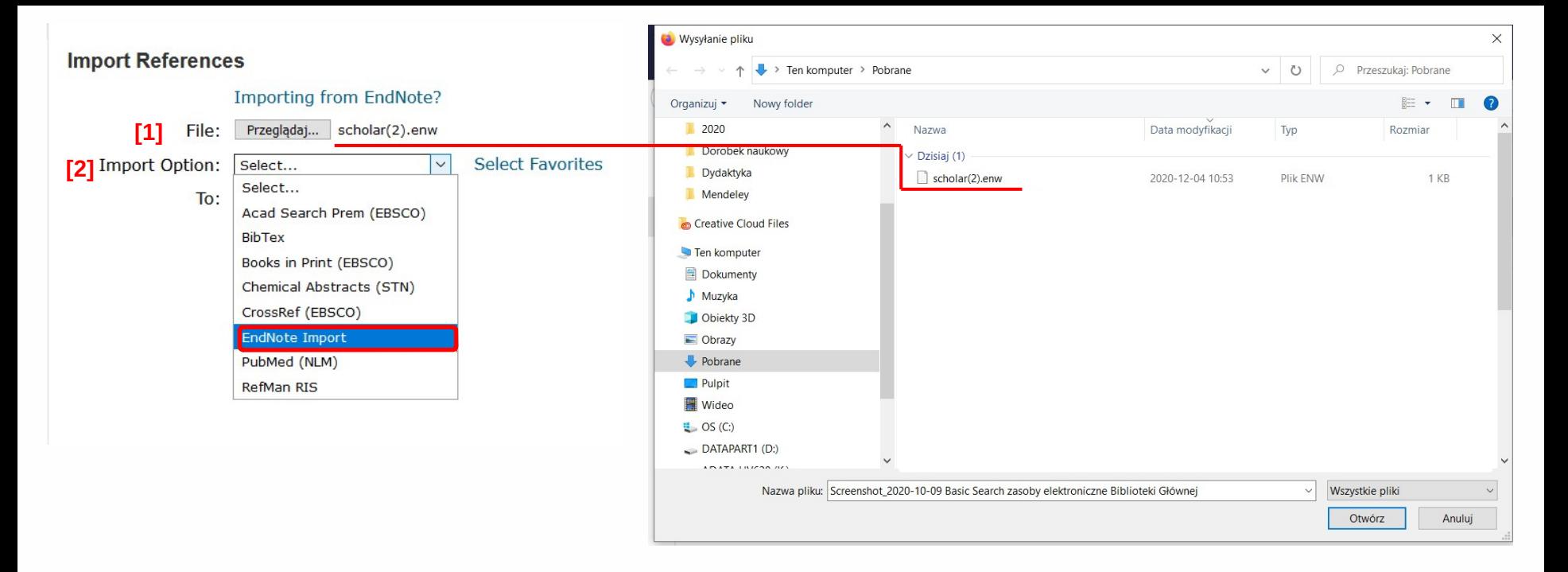

#### **Import References**

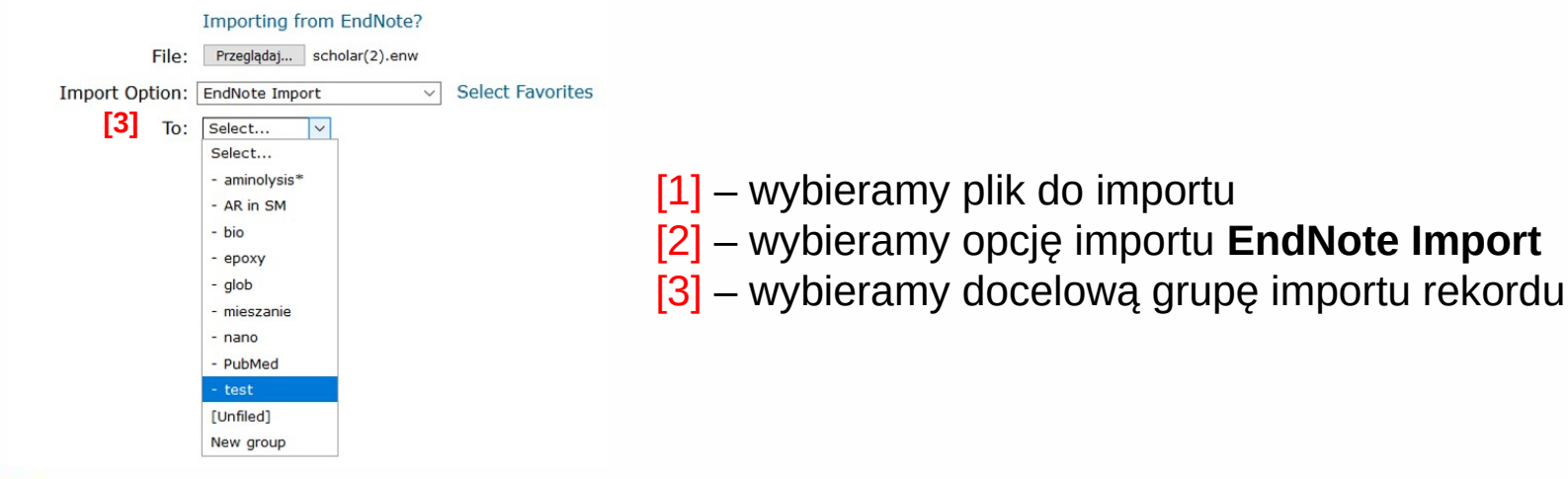

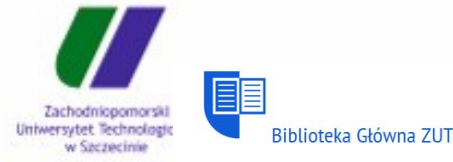

### **Import References**

1 references were imported into "test" group. **Importing from EndNote?** File: Przeglądaj ... Nie wybrano pliku. **Select Favorites** Import Option: Select...  $\smallsetminus$ To: Select...  $\check{~}$ Import

Otrzymujemy informację o udanym imporcie rekordu

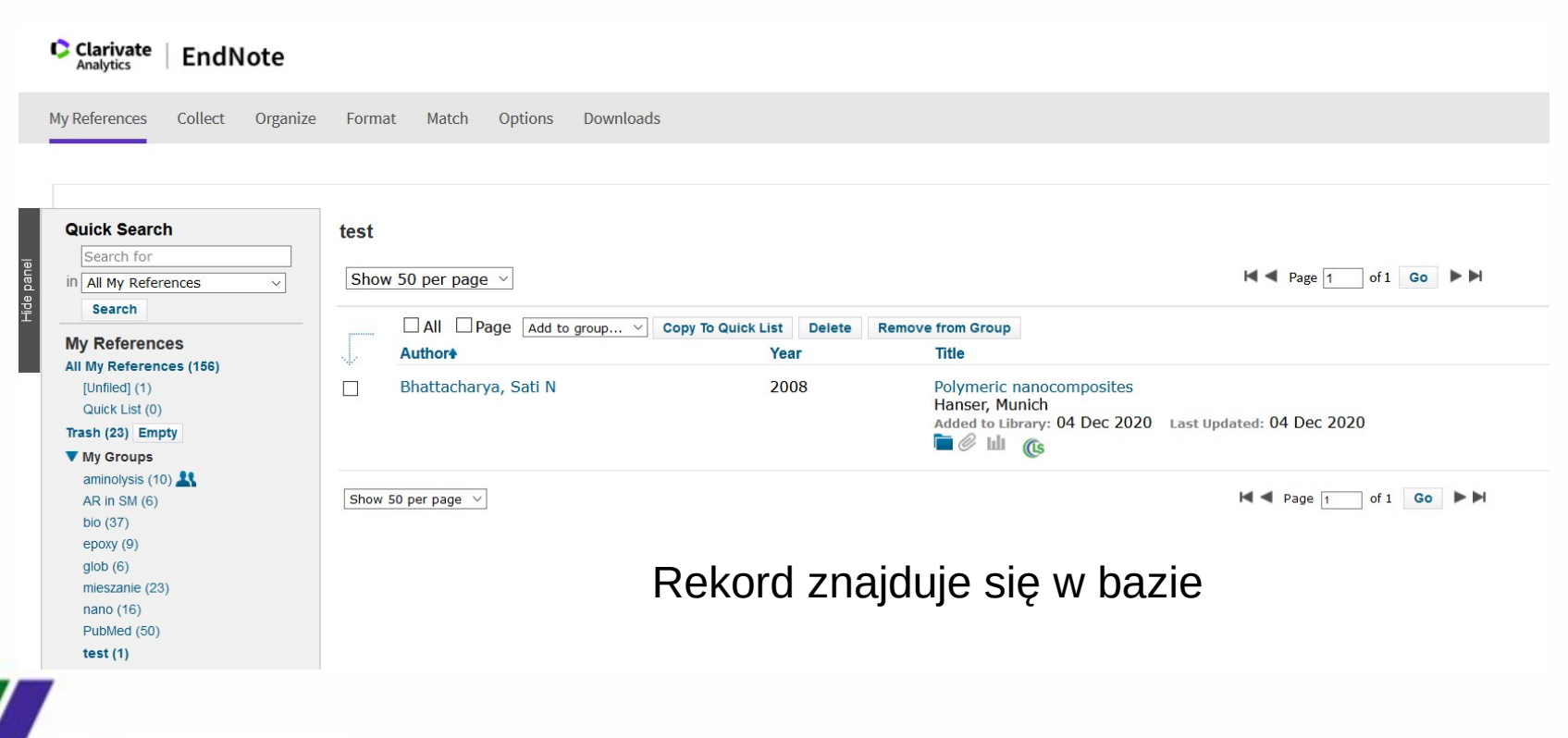

目目 Zachodniopomorski Uniwersytet Technologic Biblioteka Główna ZUT w Szczecinie